# **CompuScholar, Inc.**

## Alignment to South Carolina **Digital Literacy (2853)** Standards

#### **South Carolina Course Details:**

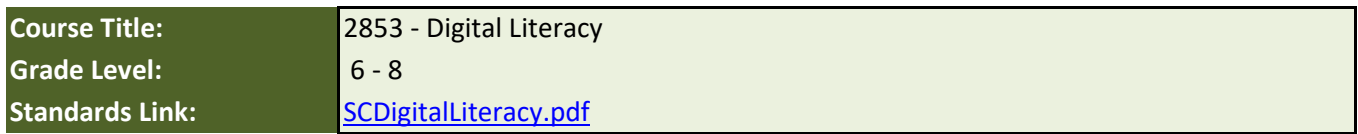

#### **CompuScholar Course Details:**

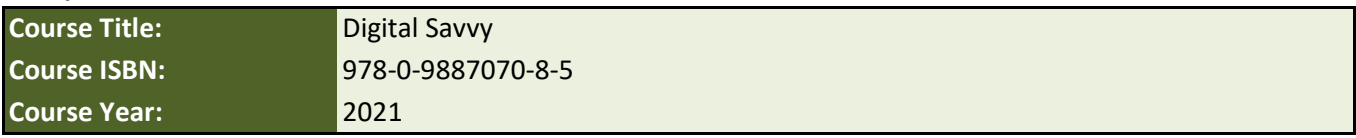

**Note 1**: Citation(s) listed may represent a subset of the instances where objectives are met throughout the course.

**Note 2**: Citation(s) for a "Lesson" refer to the "Lesson Text" elements and associated "Activities" within the course, unless otherwise noted. The "Instructional Video" components are supplements designed to introduce or re-enforce the main lesson concepts, and the Lesson Text contains full details.

**Note 3**: "Supplemental" or "Suppl." citation(s) refer to Supplemental chapters included at the end of the course.

### **South Carolina Course Description**

This course is designed to equip students with many of the needed computer skills to find, evaluate, create, and communicate information. Students will be exposed to a broad range of computer technology along with a working knowledge of computer software and hardware. Students benefit from an understanding of a wide range of applications (e.g., document processing, presentations, spreadsheets, and web-based resources). This course prepares students to be college and career-ready.

# **South Carolina Course Standards**

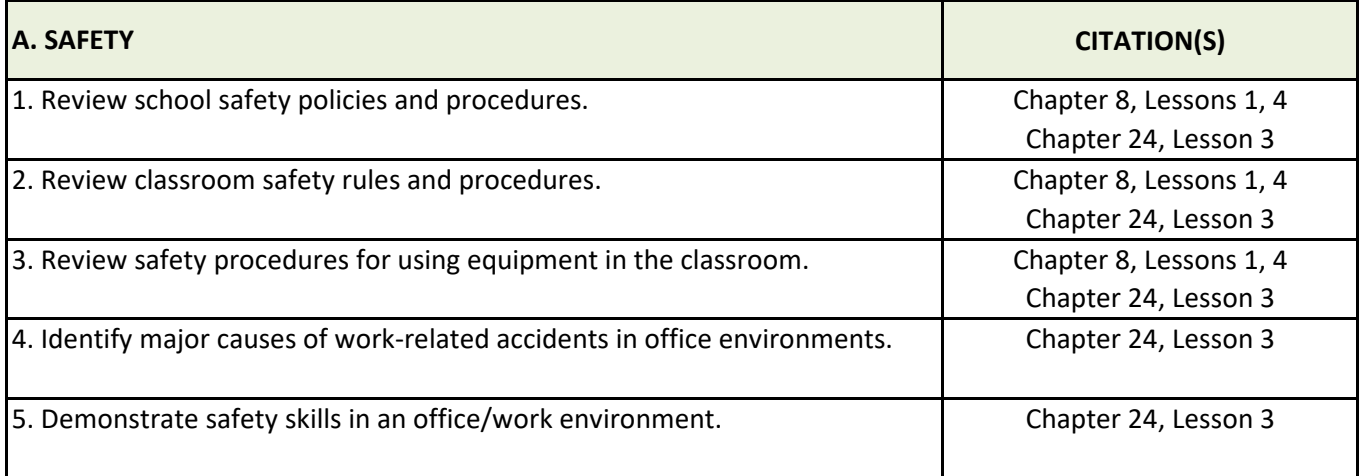

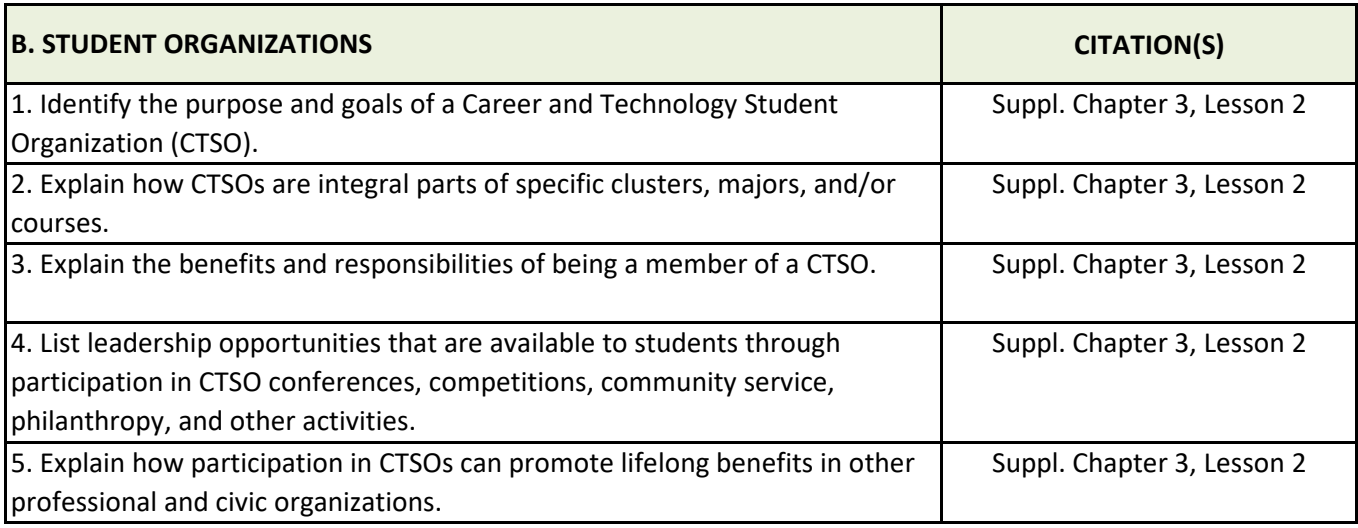

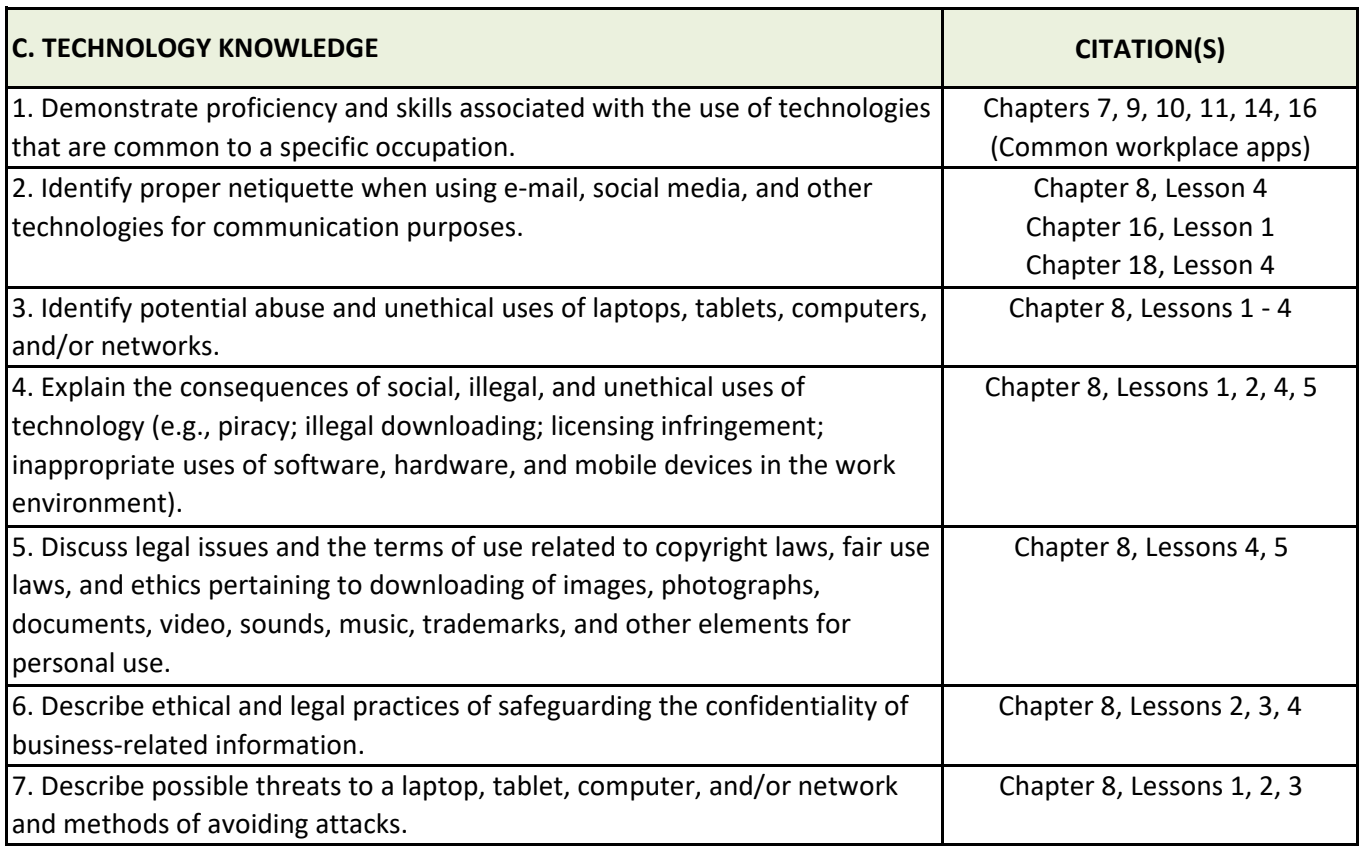

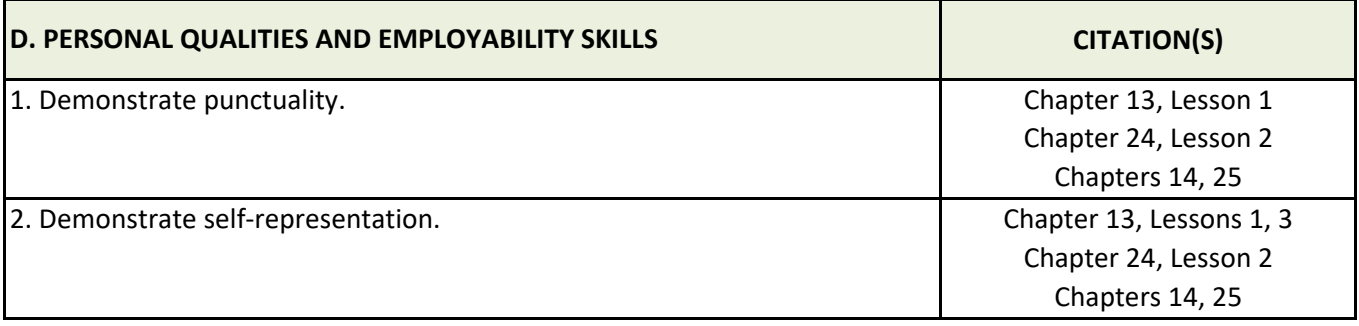

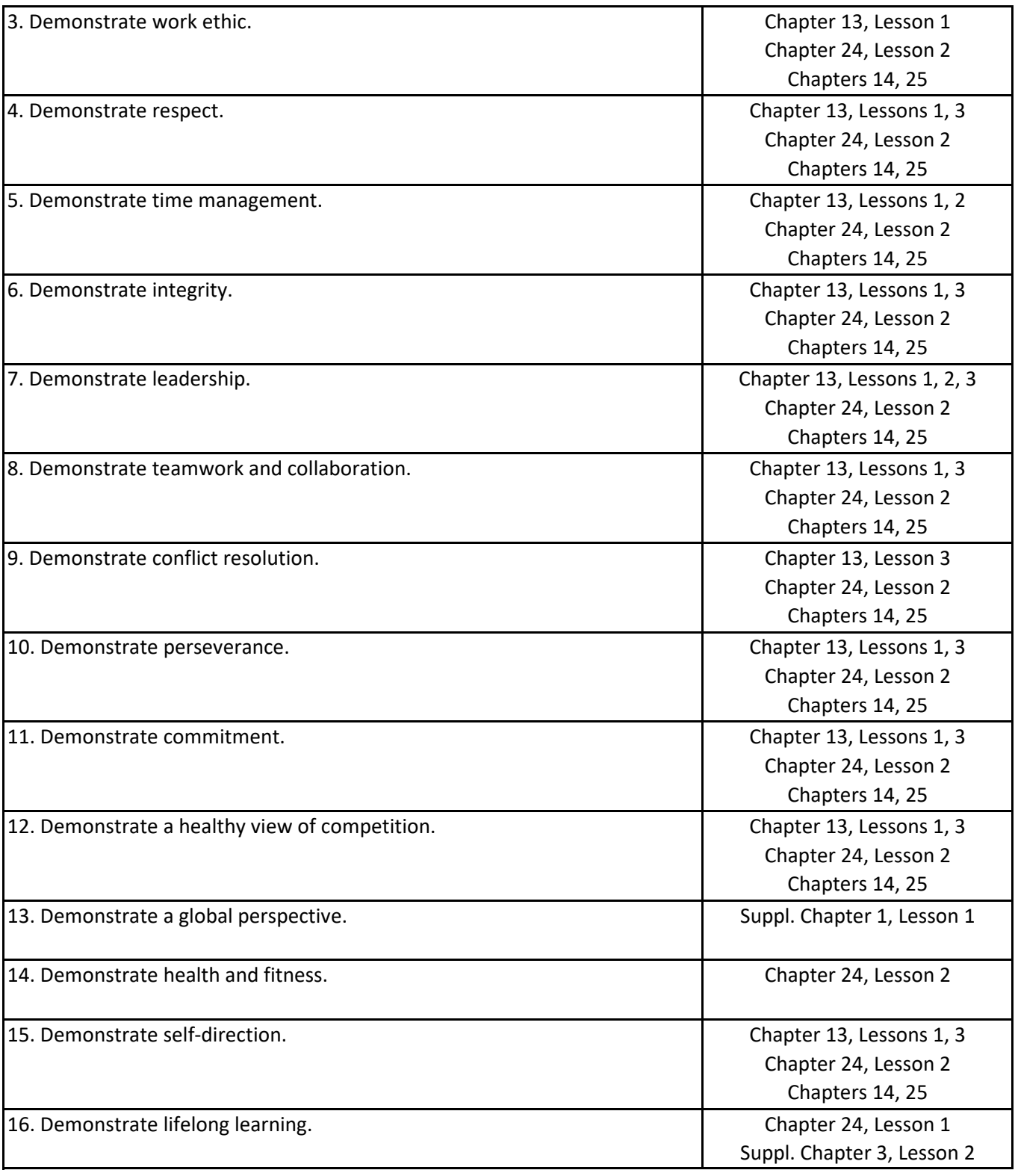

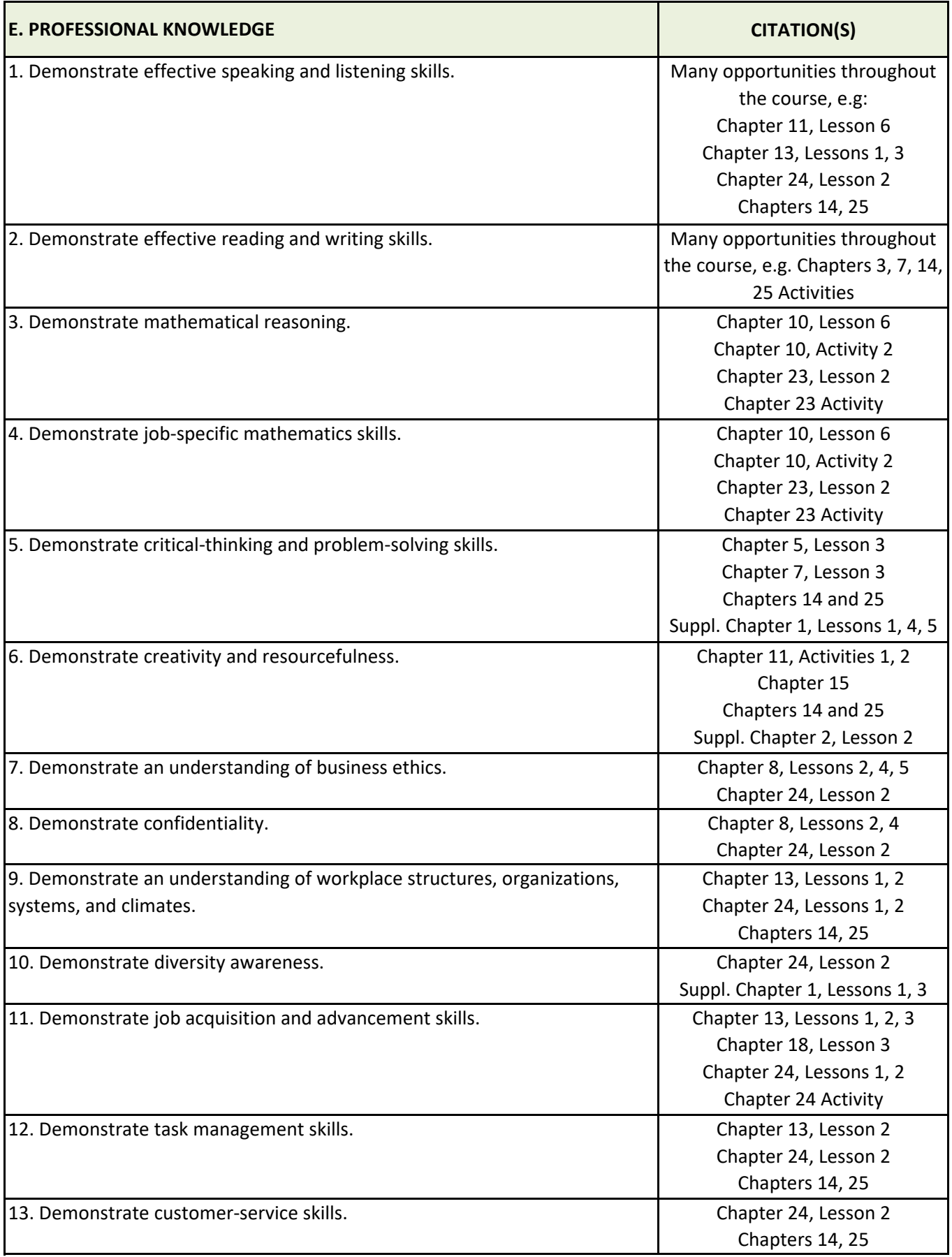

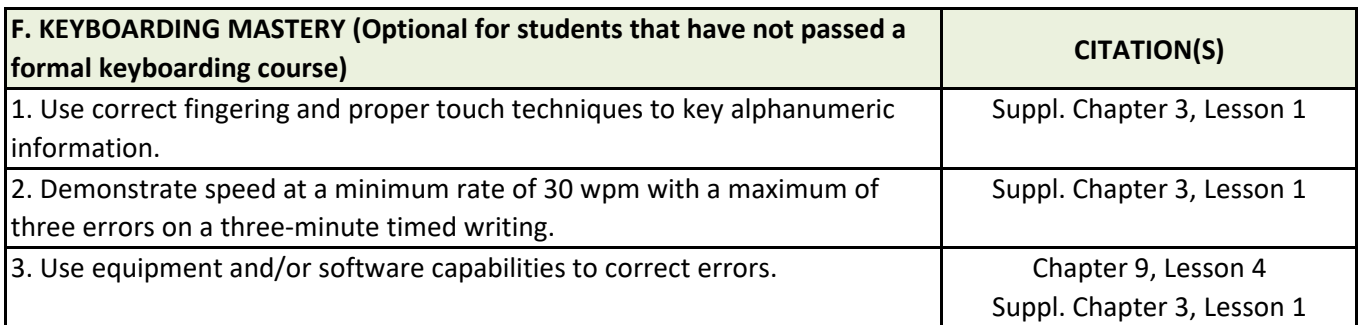

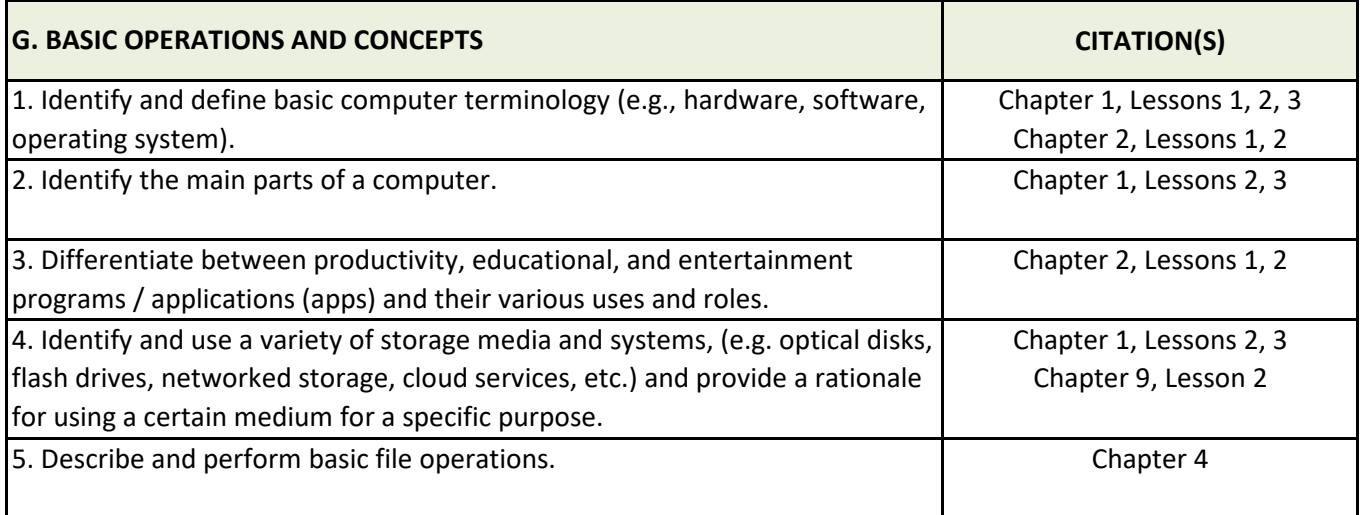

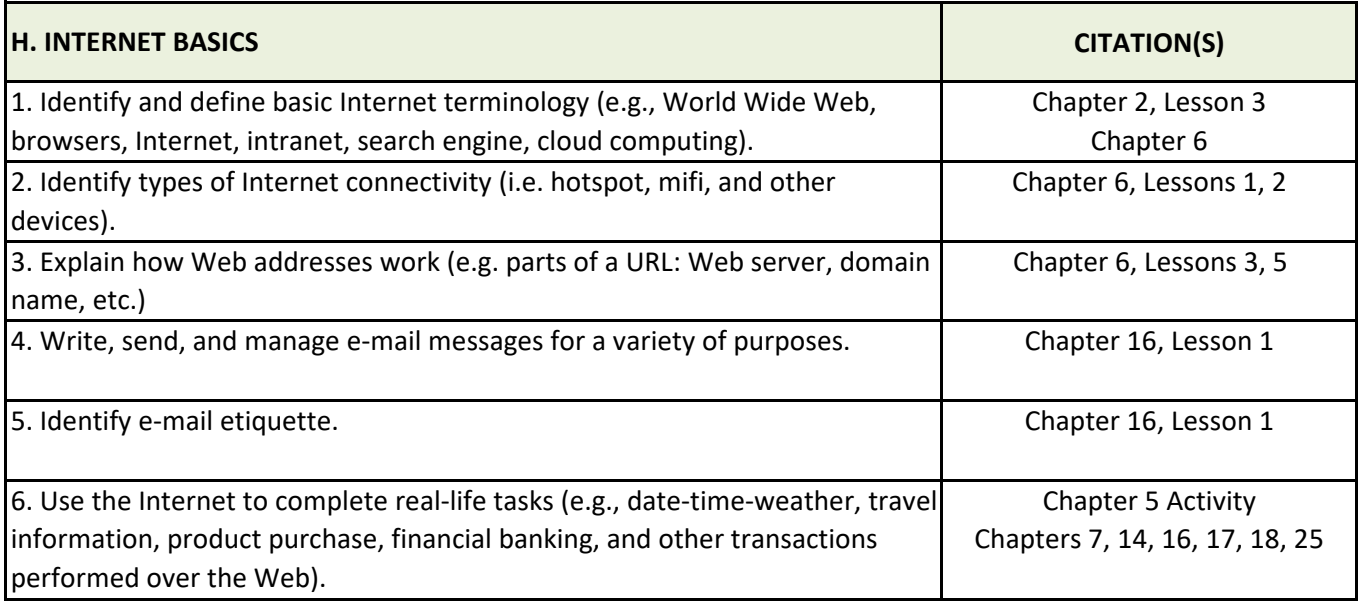

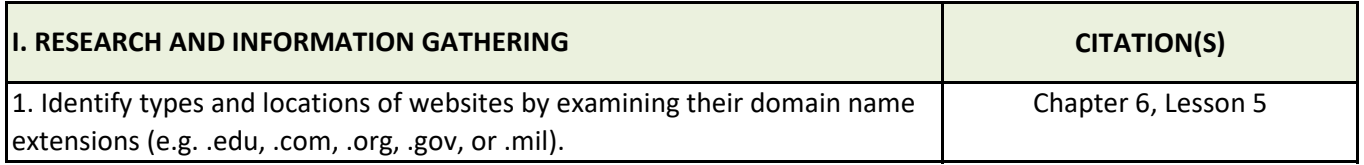

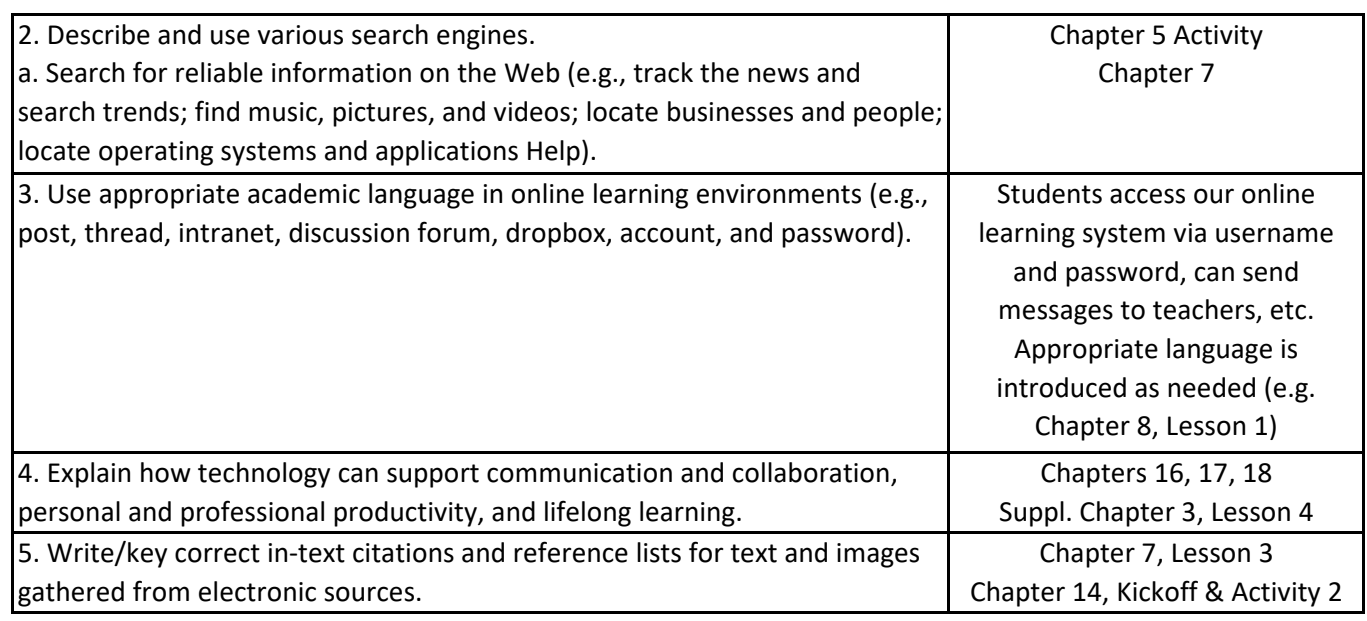

![](_page_5_Picture_192.jpeg)

![](_page_5_Picture_193.jpeg)

![](_page_6_Picture_188.jpeg)

![](_page_6_Picture_189.jpeg)

![](_page_6_Picture_190.jpeg)

![](_page_6_Picture_191.jpeg)